Tecnologías de la Información Geográfica: la Información Geográfica al Servicio de los Ciudadanos. Secretariado de Publicaciones de la Universidad de Sevilla. Sevilla. **1053** en la esta de la universidad de Sevilla.

Quijano, R., Domínguez, J. y Botero, S. (2010): Aplicaciones del modelo ModerGIS en el uso sostenible de la dendroenergía y los biocombustibles para países en vía de desarrollo – caso Colombia. En: Ojeda, J., Pita, M.F. y Vallejo, I. (Eds.), *Tecnologías de la Información Geográfica: La Información Geográfica al servicio de los ciudadanos*. Secretariado de Publicaciones de la Universidad de Sevilla. Sevilla. Pp. 1.053-1.073. ISBN: 978- 84-472-1294-1

# APLICACION DEL MODELO MODERGIS EN EL USO SOSTENIBLE DE LA DENDROENERGÍA Y LOS BIOCOMBUSTIBLES PARA PAISES EN VIA DE DESARROLLO - CASO COLOMBIA

## *R.Quijano1, J.Dominguez 2 y S.Botero3*

(1) Universidad Nacional de Colombia, Facultad de Minas. Escuela Procesos y Energía. Carrera 80 #65-223, Medellín (Colombia). rquijano@unal.edu.co

 (2) Ministerio de Ciencia e Innovación. CIEMAT. Departamento de Energía. División de Energías Renovables. Av. Complutense, 22. 28040, Madrid (España). javier.dominguez@ciemat.es

(3) Universidad Nacional de Colombia. Facultad de Minas. Escuela de la Organización. Carrera 80 #65-223, Medellín (Colombia). sbotero@unal.edu.co

#### RESUMEN

Numerosos países en vía de desarrollo caso Colombia, contienen un enorme potencial de recursos en energías renovables como la dendroenergía incluidos los biocombustibles, pero no se utilizan en gran magnitud ni se han incorporado al Mix Energético Nacional debido a la falta de herramientas que las evalué e integre de manera armónico y con criterio sostenible. En tal sentido la Universidad Nacional de Colombia y el Centro de Investigaciones Energéticas Medioambientales y Tecnológicas - CIEMAT de España, han desarrollado conjuntamente una herramienta de planificación energética sostenible denominada - MODERGIS - que tiene como objeto la incorporación, evaluación y análisis de energías renovables con énfasis a la dendroenergía y los biocombustibles utilizando las técnicas de los Sistemas de Información Geográfica - SIG, como instrumento alternativo de planificación y uso sostenible ambiental, social, económico y cultural del uso del suelo. El modelo esta conformado por tres componentes: ENERDEM modelo de demanda- oferta de energía, ENERSIG: espacialización e integración de energías renovables mediante los Sistemas de Información Geográfica - SIG y ENERSOS modelo basado en métodos de análisis multiobjetivo tendientes a optimizar las dimensiones de la sostenibilidad de las fuentes energética, incorporando el análisis de ciclo de vida.

Los resultados preliminares del modelo presentan 6.8 Millones de hectáreas factibles en el uso de la Dendroenergía, el cual significaría un potencial de 4400 MW instalables si se dedicara en la producción de energía eléctrica. En biocombustibles el Biodiesel de palma de aceite arroja un potencial de 1017 millones de barriles y 54 millones de barriles de etanol de caña de azúcar, el cual justificaría proporciones de abastecimiento interno con las mezclas de E10 y B5, quedando un gran potencial para interferir el mercado internacional, lo cual con la metodología de ModerGIS tiene incluido los criterios de sostenibilidad que son necesarios para ingresar a estos mercados.

Palabras Clave: ModerGIS, Sostenibilidad, Demanda energética, Sistemas deInformación Geográfica.

## ABSTRACT

*An essential element to reach sustainable development is an appropriate and reliable energy supply. This helps to eradicate poverty, improve human welfare, and to raise quality of life in the population. However, many regions in the world do not have a reliable supply, and its use exceeds economic limits, creating a dichotomy between growth and sustainability. World institutons such as United Nations and its organization UNESCO, have demonstrated that current energy production and consumption models are not sustainable in a medium term.* 

*Many countries, especially those that are in development such as Colombia, have a great potential of renewable energy resources that have not been used or incorporated into the energy mix due to the lack of tools to evaluate and to integrate them with a sustainability criteria. Then, "Universidad Nacional de Colombia" (Colombia) and "Centro de Investigaciones Energéticas Medioambientales y Tecnológicas – CIEMAT" (Spain) have jointly developed an integrated energy planning tool named MODERGIS. Its objective is to incorporate, evaluate and analyze renewable resources such as wood energy including biofuels. This model comprises three constitutive elements: an energy supply-demand model (ENERDEM), an integration and space definition of renewable energy through geographic information systems (ENERSIG), and a multi-objectiveanalysis to optimize sustainability dimensions of energy sources (ENERSOS).* 

*The current paper shows some of the preliminary results of this model, and discusses on the methodological issues faced during its development. Further and more expanded results are expected to be published in the near future.* 

*Key Words: ModerGIS, Sustainability, Energy Demand, Geographic information systems. Multiobjective Analysis.* 

## INTRODUCCIÓN

El ModerGIS es un modelo de planeamiento energético sostenible, basado en los Sistemas de Información Geográfica- SIG, en el Análisis Multicriterio para la toma de Decisión y en la herramienta de técnico-económica para la integración de la energía y ambiente L.E.A.P, buscando la integración de energías renovables a la matriz energética, Herrera Israel, et al, identificando las potencialidades energéticas de una región y valorando sus impactos ambientales, sociales, técnicos y económicos de las tecnologías, mediante los criterios del desarrollo sostenible. UNDESA UNESCO.

El modelo se conforma por tres bloques: El primer bloque ENERDEM utiliza el modelo LEAP (Long-Range Energy Alternatives Planning System). Es un modelo técnico-económico de tipo Bottom Up, no necesita series de tiempo, determina la demanda agregada de energía, calcula la transformación, determina la oferta de recursos energéticos, elabora el balance de energía y además calcula la emisión de Gases de efecto invernadero según la metodología del panel intergubernamental de cambio climatico IPCC. En el segundo bloque ENERGIS, se basa en los sistemas de información geográfica SIG, integra de manera espacial los recursos energéticos renovables y se realiza el análisis geográfico de planificación estratégica, basado en el método multicriterio de restricciones y mediante simulación de escenarios sostenibles de oferta – demanda con diferentes posibilidades tecnológicas. Se hace mayor énfasis en la evaluación del potencial de recurso renovable (fundamentalmente energía solar, eólica, dendroenergía, hidroelectricidad y biocombustibles), previendo la ampliación de la canasta energética en áreas potencialmente atractivas para la inclusión o sustitución por nuevas formas de energías.

El tercer bloque ENERSOS, contiene la matriz de sostenibilidad, donde confluyen las dimensiones: tecnológica, económica, ambiental, social y estratégica, basada en los métodos de Decisión Multiobjetivo para realizar evaluaciones a soluciones de un conjunto finito de alternativas, utilizando el método de: Análisis jerárquico (AHP-Analytic Hierarchy Process), Programación por Compromiso y el Electre III, como se observa en el mapa conceptual de la figura 1.

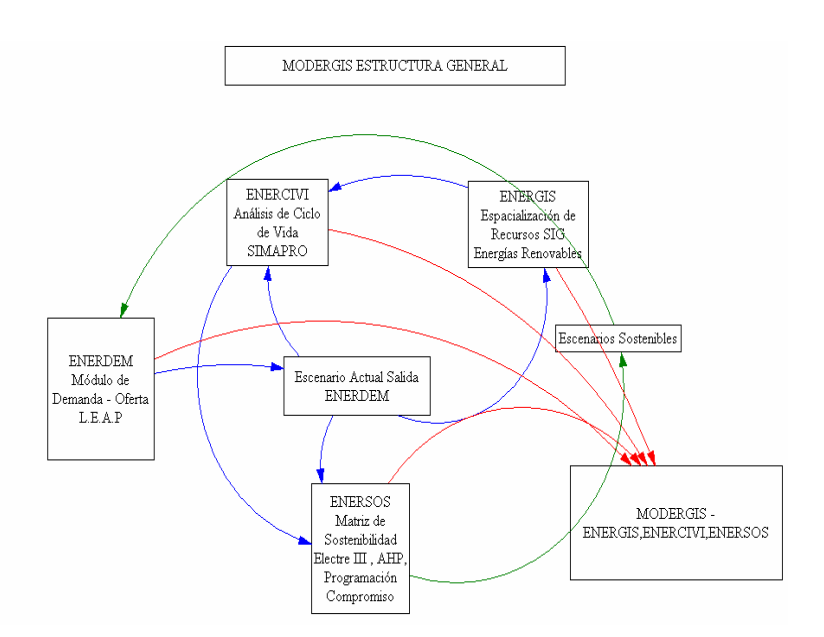

Figura 1. Mapa Conceptual del Modelo ModerGIS

## METODOLOGÍA

Como se describió anteriormente el moderGIS esta conformados por tres grandes elementos así:

ENERDEM basado en el modelo LEAP (Long-Range Energy Alternatives Planning System) – SEI 2009. Caracterizado por su gran versatilidad debido a su poca información requerida, no necesita series de tiempo, determina la demanda sectorial y agregada de energía, calcula los procesos de transformación, determina la oferta de recursos energéticos, elabora el balance de energía y además calcula la emisión de Gases de efecto invernadero IPCC.

El Sistema de Planificación de Alternativas Energéticas de Largo Plazo (LEAP) es una herramienta que modela escenarios energéticos y ambientales. Los escenarios se basan en balances integrales sobre la forma en que se consume, convierte y produce energía en una región o economía determinada, según una gama de hipótesis alternativas de población, desarrollo económico, tecnología, precios, y otras características. Fue desarrollado por el instituto para el medio ambiente de Estocolmo (SEI), permite integrar la mayoría de las variables asociadas a la relación oferta-demanda de energía, requiere el establecimiento de un año base para el cual se hace referencia, y permite la creación de diferentes escenarios que sensibilicen sectores de oferta y demanda de energía, haciendo una prospección del comportamiento energético para horizontes de tiempo de años futuros. Se uso LEAP para proyectar la situación de oferta y demanda energética de manera visualizando pautas futuras, identificando problemas potenciales, y finalmente evaluar los posibles impactos de políticas energéticas.

Para este trabajo se montó en la plataforma el caso Colombia, con base en los resultados de demanda y generación de energéticos presentados por la Unidad de Planeación Minero Energética - UPME para el año 2005. [2006 - 2009]

Se buscó manejar los sectores de consumo más generales, que permitieran abarcar de la mejor manera todas las actividades de consumo que presenta el país. Una vez se tuvo referenciado el país para el año 2005, con los respectivos consumos se propusieron escenarios de sensibilidad para estudiar el comportamiento futuro al cuál se vería enfrentado el país una vez se aproximaran los crecimientos y cambios proyectados en el caso real. Entre los escenarios simulados se presenta la inclusión de nuevos energéticos en el sector transporte y las energías alternativas asociadas a la generación de energía eléctrica para algunos sectores de demanda.

Para este estudio se considerarán escenarios justificados en la dinámica actual de los energéticos involucrados en cada sector y subsector de demanda, estableciendo porcentajes de crecimiento o decrecimiento según la tendencia actual del energético dentro del manejo del mercado de la energía.

La demanda se distribuyó en cinco sectores, tal como se propone en el balance oficial de la Unidad de Planeación Minero-Energética – UPME:

Sector Residencial, incluye urbano y rural

Sector Industrial, incluye once subsectores según codificación CIIU a tres dígitos.

Sector transporte, incluye el modo carretero publico y privado y otras formas de transporte.

Sector Agrícola incluye, actividades de siembra de cultivos y mecanización de los mismos.

Sector Comercial, incluye oficial y publico.

Para la simulación de la demanda en su manera general, se implementó un porcentaje de participación asociado a los sectores Industria, Transporte, Agrícola y comercial, asociado al PIB que presenta cada uno en particular. El sector Residencial, se tuvo como base el crecimiento poblacional, representado en el número de hogares.

#### Proyección de la demanda

Para la evaluación del consumo futuro de cada energético, se consideró un aumento poblacional y un aumento en el valor del PIB reportado para cada sector de demanda.

Para este sector de consumo, se hace referencia a dos variables básicas: Población, Número de Hogares. Se plantea un crecimiento de la población al 1,0179% anual, lo que representa que para el año 2030 se tendrá una población de aproximadamente 71 746 240 de habitantes y una cantidad de viviendas aproximada de 18 800 064, partiendo de una población inicial para 2005 de 46 040 62 de habitantes y una cantidad de viviendas aproximada de 12 900 000.

Para las definiciones de este crecimiento se tienen en cuenta las tabulaciones de los años anteriores según los datos oficiales para cada subsector. Para el sector industrial se propone un crecimiento del 3,6%, para el sector transporte un crecimiento del PIB del 2,4%, para el sector agrícola y minero un crecimiento del 1,4% y finalmente para el sector comercial un crecimiento del 2,5%. La demanda de cada uno de los energéticos según la proyección anterior se presenta en la figura 2, sin tener en cuenta en el año base las energías renovables.

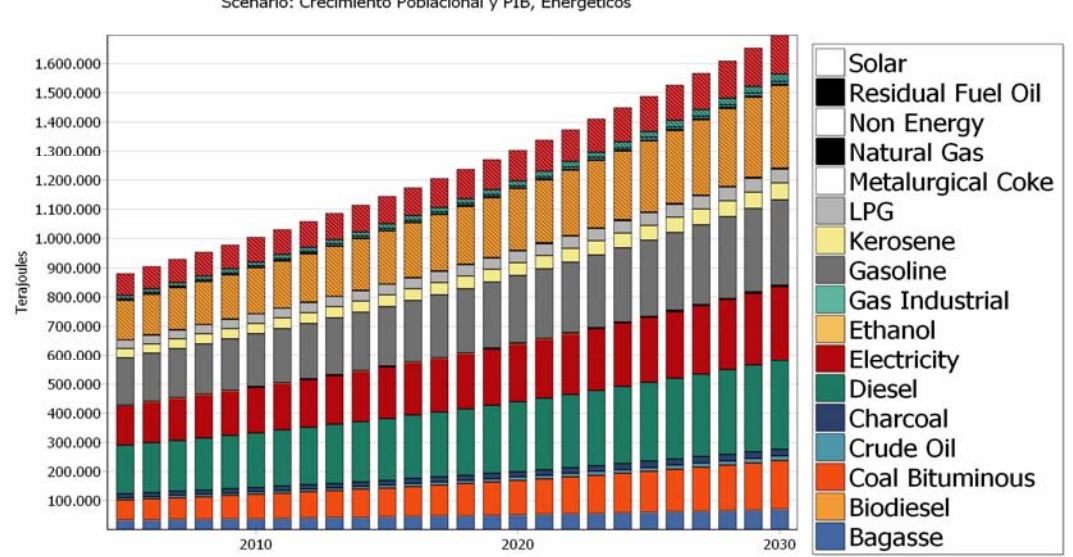

Demand Results: Energy demand final units Scenario: Crecimiento Poblacional y PIB. Energéticos

Figura 2. Crecimiento en la demanda de cada Energético

Se presentan en la tabla 1 las emisiones según las transformaciones energéticas que se realizan para cada uno de ellos, según el panel intergubernamental de cambio climático - IPCC ( IPCC 2009) para cada uno de los energéticos.

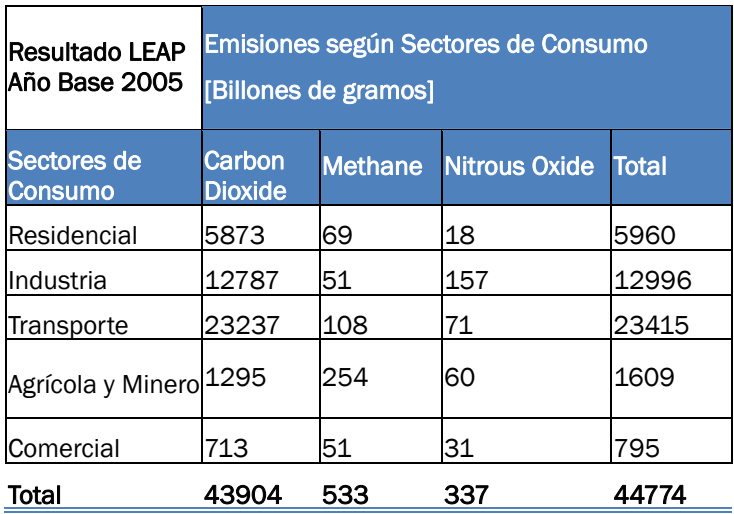

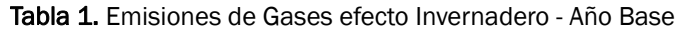

ENERSIG basado en los sistemas de información geográfica SIG. El desarrollo de actividades de evaluación y caracterización de las energías renovables exige la captura, integración, actualización, depuración y análisis de una gran cantidad de datos e información de tipo geológica, biofísica, climatológica, hidrológica y socioeconómica; en estas tareas se requiere la valoración y correlación de temáticas en forma simultánea. Por otra parte la utilización de programas de modelamiento espacial requiere de información georreferenciada, tanto para obtener la caracterización del problema bajo estudio, como para establecer escenarios probables de solución.

Los SIG, son medios adecuados para organizar datos de temáticas distintas, localizarlos en el espacio, relacionarlos entres si y obtener información precisa que pueda visualizarse o cuantificarse de manera sencilla, lo que los convierte en una buena herramienta para generar modelos espaciales del potencial de energías sostenibles. Domínguez Bravo, J. Para que el SIG cumpla adecuadamente con este objetivo, el mismo debe obedecer a una estructuración previa que elimine la redundancia e incoherencia en los datos de tal forma que se constituya un sistema para el análisis, planeación y apoyo a la toma de decisiones permitiendo la integración de datos recolectados de diversas fuentes con los métodos de análisis propios de la disciplina (Domínguez, J. y Amador, J.).

La obtención de dicho "sistema" requiere de la constitución de una estructura funcional en la cual los datos son mediciones o estimaciones de la manifestación de un fenómeno del mundo real, los cuales se conjugan con métodos de interpretación y análisis provenientes de diversas disciplinas de la ciencia, para obtener un modelo, entendido éste como una interpretación simplificada de la realidad, en el cual interactúan diversas reglas de interpretación, planeación y decisión acordes con el propósito de estudio. Metodológicamente el proceso de implementación del sistema se muestra en la Figura 3.

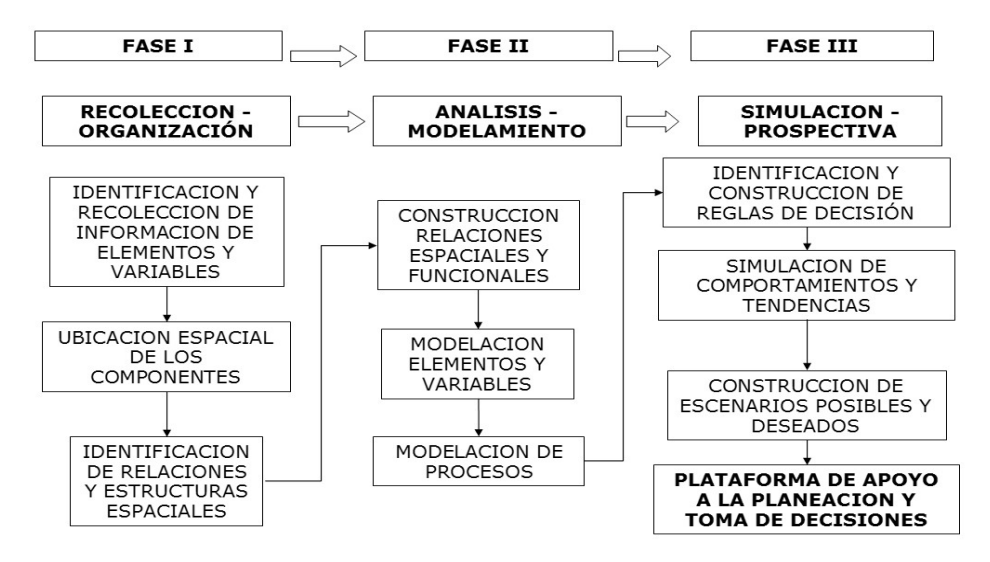

Figura 3. Diagrama de flujo de un SIG en la interpretación, planeación y apoyo a la toma de decisiones.

#### Fuentes de datos y parametrizacion del análisis.

Para el desarrollo del modelo espacial de potencial de energías sostenibles MODERGIS se utilizaron las siguientes fuentes de información: Cartografía oficial IGAC 1:500.000 Se obtuvieron las fuentes cartográficas digitales correspondientes a delimitación Geográfica del país del Instituto Geográfico Agustín Codazzi- IGAC, organismo Gubernamental encargado de la información oficial de la cartografía Nacional, en este sentido se adquirió como información base los departamentos, municipios, centros urbanos, reservas forestales, parques naturales, ríos y grandes cuerpos de agua. Esta información tiene como objetivo establecer primero un marco de análisis y de referencia espacial y segundo establecer las restricciones iníciales, es decir aquellas zonas en las cuales no es posible desarrollar proyectos energéticos, como por ejemplo cascos urbanos, lagunas, embalses y ríos que por su extensión tienen presencia a esta escala. Igualmente con estas fuentes se define como referencia espacial de los análisis el Sistema Transverse Mercator con origen de Coordenadas Observatorio de Bogotá y medidas en metros (Ver Figura 4).

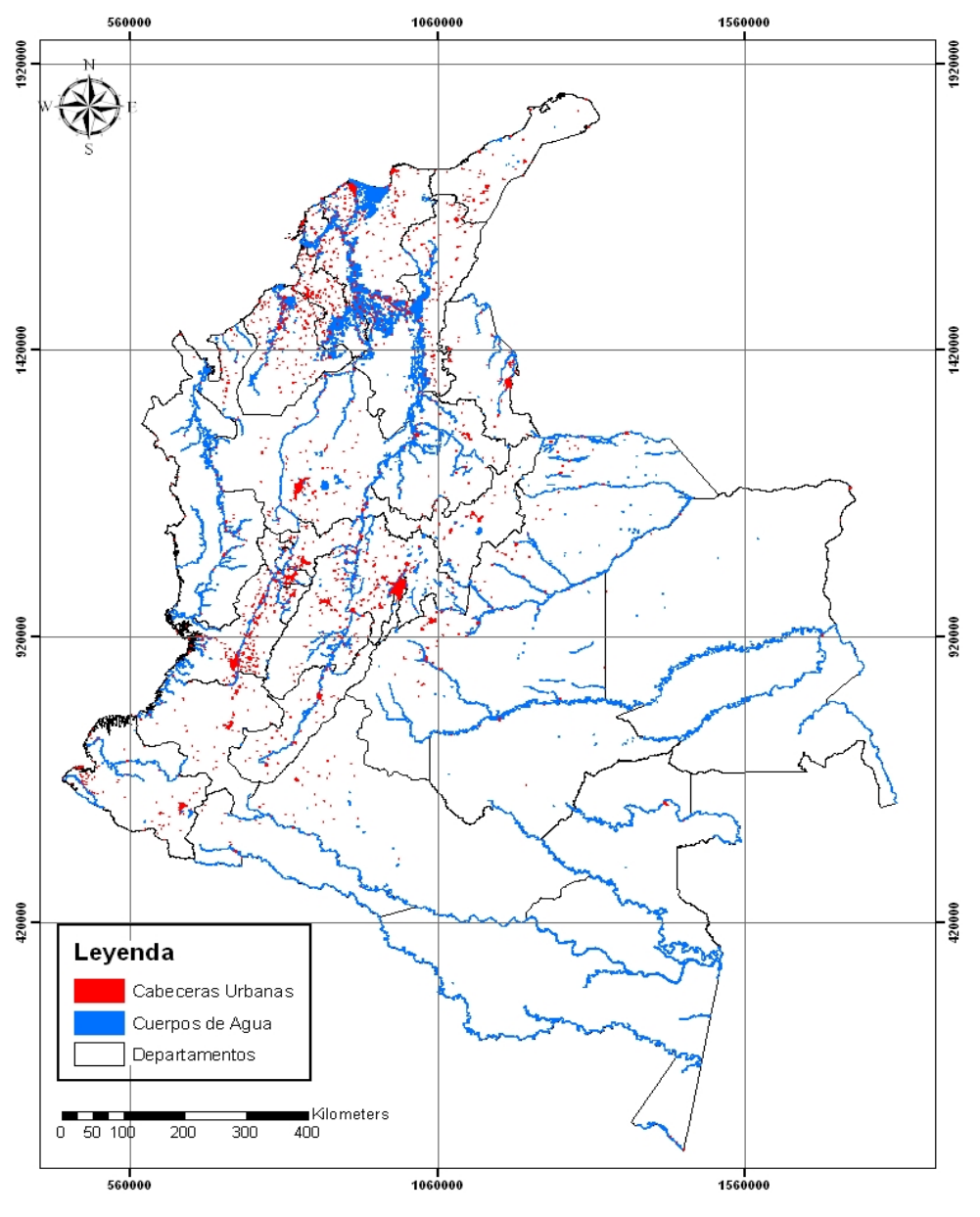

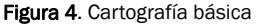

#### Fuentes cartográficas complementarias.

La identificación de aptitudes requerida en los análisis requiere adicionalmente identificar la ubicación de otras restricciones de índole ambiental, especialmente las ligadas a las zonas de reserva natural o de restricción ambiental, en este sentido era necesario identificar la ubicación y extensión de Parques Nacionales y zonas de reserva, como por ejemplo las asociadas a los páramos. Por esto se obtuvo el mapa topográfico raster de Colombia con resolución de celda 250 m y el mapa de áreas protegidas producidas por el UIC (World Conservation Union) del programa de las Naciones Unidas para el medio ambiente (UNEP, 2008) el cual contiene las áreas reconocidas para el año 2003 en formato ESRI shap y del SWERA – UNEP, sobre radiación y velocidad del viento.

#### Información resultante de análisis previos

Una vez obtenido y corregido el modelo de elevación digital, se procedió a desarrollar las sustracción de las zonas correspondientes a restricción por paramos. Igualmente se obtuvieron fuentes adicionales que permiten enriquecer los análisis tales como el índice de vegetación normalizado, el modelo de precipitaciones medias y los mapas de cobertura vegetal disponibles en el portal ESDI de la Universidad de Maryland (ESDI, 2008).

#### Determinación de Parámetros de Análisis

Una vez obtenidas las fuentes básicas se procedió a determinar los parámetros que regirían los análisis espaciales. Los cuales de acuerdo con la escala de las fuentes de análisis, en el caso de las fuentes vectoriales, y la definición del tamaño de celda en el caso de las fuentes raster se procedió a definir los siguientes parámetros:

Mascara de Análisis: Polígono oficial de límites de la República de Colombia

Tamaño de Celda para análisis raster: 500 m \* 500m

Sistema de Referencia: Transverse Mercator con origen de coordenadas Bogotá.

#### Desarrollo de los análisis

Cuando se cumple con la fase de recopilación y organización de la información, unificación de referencias espaciales, parametrización de tamaños de celda y salidas de los análisis, se procede a modelar las variables y fenómenos asociados al problema bajo análisis, es decir la identificación de las zonas potenciales para el desarrollo de energías sostenibles basadas en los agro combustibles como la palma, azúcar, jatropha, maíz, banano y dendroenenergia, al igual que las potencialidades basadas en energía solar, eólica y pequeña hidroeléctrica.

#### Desarrollo del modelo

Para la obtención de un modelo de análisis útil a la determinación de las zonas aptas para el cultivo de agrocombustibles se tuvieron en cuenta las siguientes consideraciones Escobar, J:

 El conocimiento sobre la ubicación y características de las potencialidades y restricciones es parcial, en tal sentido, el modelo tendrá un carácter de aproximación a la escala de análisis.

 Debe proporcionar una jerarquización compuesta por diferentes tipos de zonas homogéneas que cubra la totalidad de la jurisdicción nacional.

 Debe ser flexible de tal manera que permita la introducción de fuentes de información actualizadas o de mayor detalle.

 Debe guiarse a través de reglas simples de decisión de tal forma que permita una interacción directa con los expertos del área de las energías sostenibles.

Teniendo en cuenta estas consideraciones se evaluaron los siguientes modelos de análisis:

Modelo de Decisión Booleano: Este tipo de modelos considera la creación de resultados intermedios que interpreten la factibilidad de que un fenómeno espacial exista (SI=1) o no (NO=0). De tal forma que la combinación de estos resultados intermedios produzca una superficie de respuesta en la cual la salida es positiva, si y solo si, todas las variables son positivas, o negativa (No Factible) si una sola variable es negativa (Figura 5).

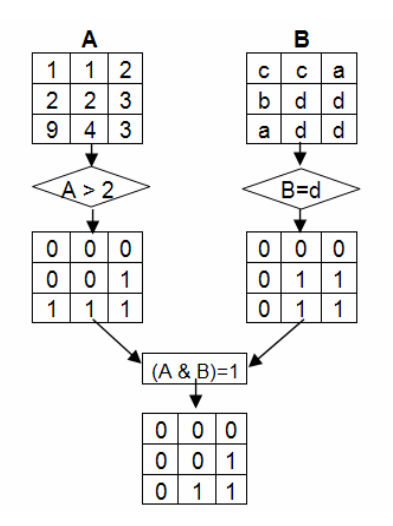

Figura 5: Representación de un modelo de Modelo de Decisión Booleano

Modelo de decisión de Evidencias Binarias: en este tipo de modelo se considera que los resultados parciales son evidencias porcentuales de que un fenómeno se presente en la zona de estudio, por lo tanto se requiere la asignación de pesos ponderados a cada uno de estos resultados de tal forma que la superficie de respuesta sea una combinación lineal de estas evidencias de la forma (Figura 6):

$$
R = \frac{\sum_{i=1}^{n} w_i f_i}{\sum_{i=1}^{n} w_i}
$$

En donde:

Wi = Peso relativo de una evidencia

fi = Resultado parcial de una fuente de información

R = Superficie respuesta

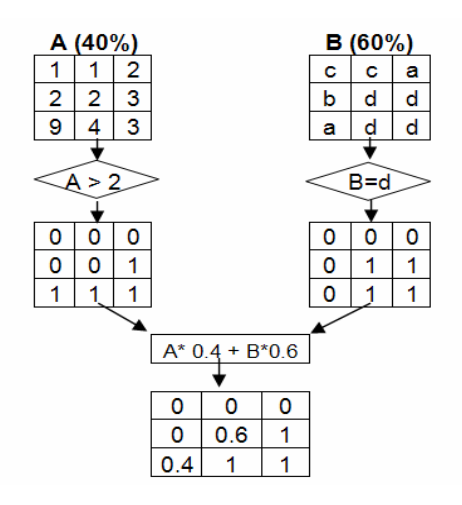

Figura 6: Representación de un Modelo de Decisión de Evidencias Binarias

Modelo de Álgebra de Mapas con Clases Múltiples: este modelo considera que cada fuente de información no solo posee un peso relativo sobre el resultado final, sino que cada una ellas puede ser clasificada independientemente con respecto a un potencial cualitativo o cuantitativo de que el fenómeno bajo estudio se presente. Este suele ser el caso más normal cuando se trabaja con variables físicas y bióticas que en conjunto permiten analizar la probabilidad o potencial de que se reproduzca un fenómeno del mundo real en mayor o menor medida. Este modelo correspondería por tanto a una variación del anterior de la siguiente forma:

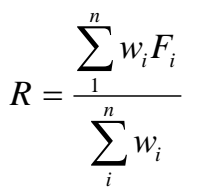

En donde:

Fi = Resultado parcial de una fuente de información (para F =  $16263...$ , por ejemplo).

Si para el ejemplo ilustrado se consideran las siguientes escalas de clasificación:

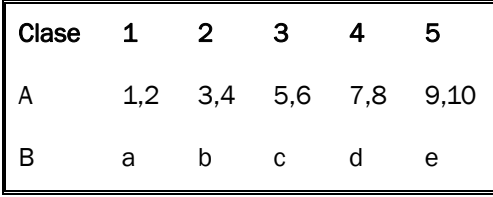

Se obtendría un mapa de clases múltiples como el que se presenta en la figura 4.

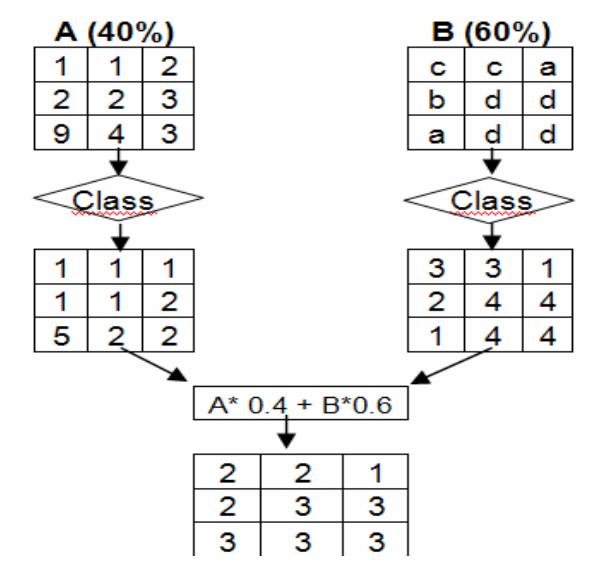

Figura 7: Representación de un Modelo de Álgebra de Mapas con Clases Múltiples

Para el presente trabajo se opto por una combinación de los modelos de Decisión Booleana y de Algebra de Mapas con Clases Múltiples.

#### Desarrollo de la plantilla de zonas excluidas

Como se menciono anteriormente, una de las consideraciones iníciales contemplaba la generación espacial de un plantilla que indicara aquellas zonas en las cuales no es posible desarrollar proyectos de agrocombustibles debido a restricciones de tipo ambiental, físico y económico. Es decir las zonas de reservas y parques nacionales, cuerpos de agua y zonas pobladas serian excluidas de los análisis. Adicionalmente, a la zonificación de cada uno de estos elementos, se les genero un buffer (zona de proximidad) de 200 m buscando que si el elemento espacial existe, así se pequeño, la celda en la cual este presente se invalide para el resto de los análisis. Este criterio también contempla la consideración que como estrategia de gestión los ríos cuerpos de agua poseen un área de retiros, las zonas de reserva poseen un cinturón de amortiguamiento y las zonas pobladas poseen un área de expansión que debe ser respetada a futuro.

En conclusión se buscaba generar una plantilla en la cual se analizaría la posibilidad de obtener el potencial para la ejecución de proyectos de energías sostenibles, pero para ello se requería excluir aquellas zonas que por interés económico, ecológico o normativo no pudieran ser ocupadas por este tipo de proyectos. Por lo tanto deberían excluirse las zonas urbanas, los cuerpos de agua, las zonas de protección de paramos, las zonas de reservas naturales, los territorios habitados por comunidades indígenas y afrodescendientes y las de afectación de ley 2<sup>ª</sup> de Reservas Forestales. Por lo tanto la fusión de estas aéreas constituiría una frontera para los análisis posteriores, estas frontera en conjunto con el acotamiento de las fronteras nacionales definirán al área de análisis.

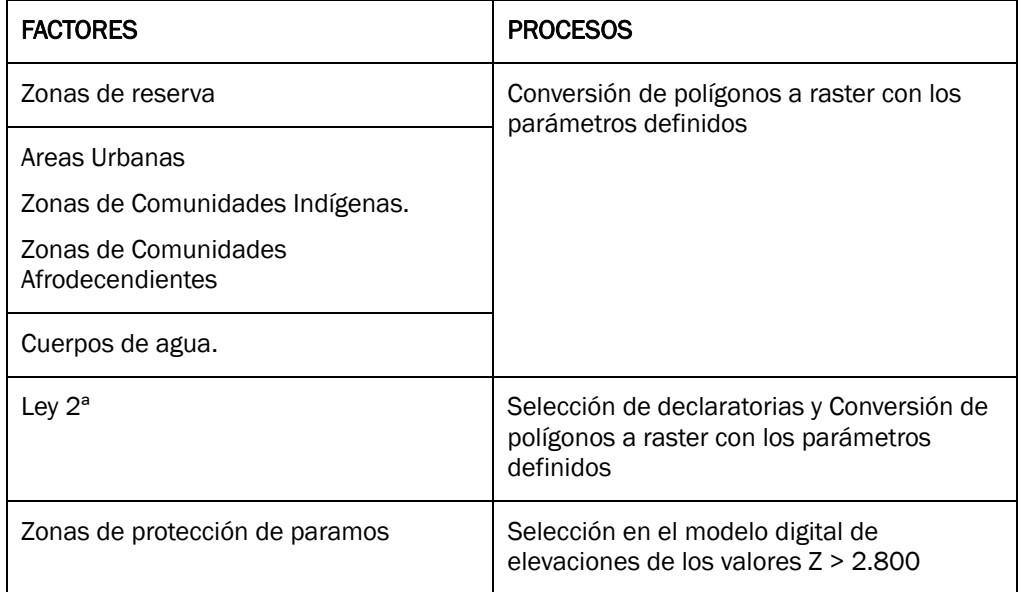

Tabla 2. Emisiones

El resultado de este proceso se ilustra en el mapa de exclusiones de zonas sensibles y frágiles de Colombia, que se podría denominar como zonas donde no se pueden llevar a acabo ninguna actividad de desarrollo de proyectos energéticos de infraestructura, como se observa en la Figura 8 y figura 10 en la sección de resultados.

Definición de zonas aptas Los mapas anterior fueron combinados, utilizando algebra de mapas, con las zonas de exclusión para obtener las zonas aptas para el desarrollo de los diferentes cultivos.

Definición de zonas restringidas De acuerdo a las condiciones biofísicas que posibilitan la existencia de un cultivo determinado se desarrollaron a través de un modelo boolenao (No=0/Si=1) los mapas que interpretan las zonas en las cuales un cultivo determinado podría darse.

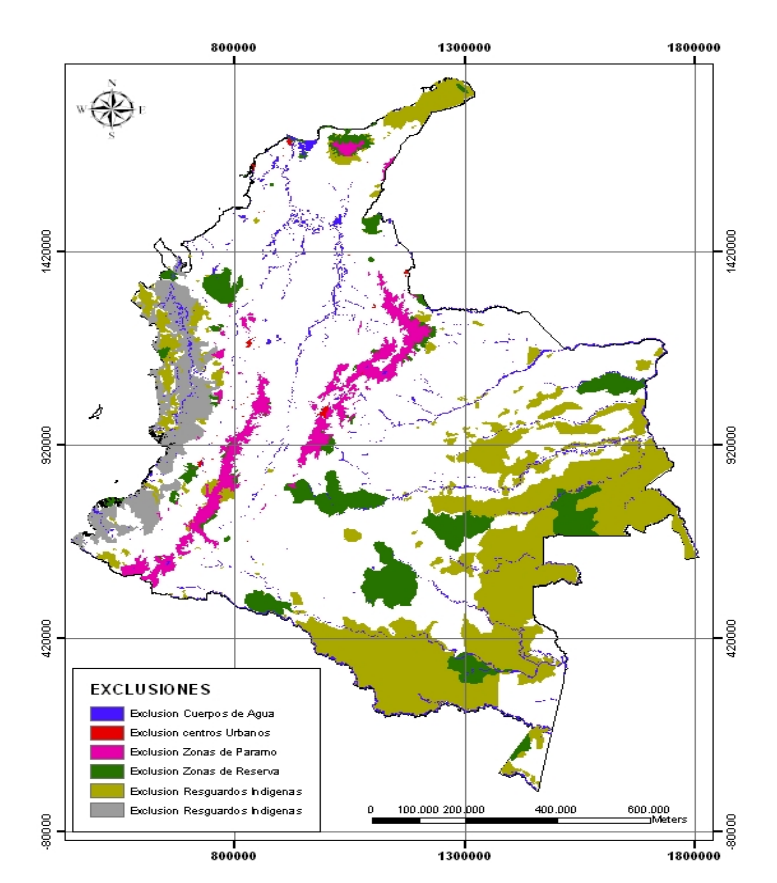

Figura 8: Zonas Excluidas de Colombia.

ENERSOS incluye la matriz de sostenibilidad, confluyen las dimensiones: Tecnológica, Económica, Ambiental, Social y Estratégica, basada en métodos de Decisión Multiobjetivo para realizar evaluaciones a soluciones de un conjunto finito de alternativas, utilizando en este trabajo el: Análisis jerárquico (AHP-Analytic Hierarchy Process), Programación por Compromiso y el Electre III.

#### Métodos de Análisis Multiobjetivo

En la actualidad, son muchos los métodos de análisis multiobjetivo que se han desarrollado. En términos muy generales se puede pensar que los diferentes métodos de análisis multiobjetivo lo que proponen es una estructura de valoración diferente a la estructura económica, tratando de superar las limitaciones de esta última. La diferencia entre las distintas metodologías propuestas se presenta básicamente en dos aspectos: la estructura de valoración y la forma y el momento en el que definen y usan la estructura de preferencia del decisor. Smith, R., et al

Según Goicochea y otros (1982), la clasificación considera los métodos de acuerdo con la forma en que ellos involucran la estructura de preferencias del decisor en el proceso de toma de decisiones. (Basada en la clasificación efectuada por Cohon y Marks (1975))

En este sentido los métodos se clasifican inicialmente en dos grandes grupos:

- *Aquellos que generan el conjunto de soluciones no dominadas o no inferiores*
- *Aquellos que articulan la estructura de preferencias del o de los decisores para encontrar una solución o un conjunto más reducido de soluciones.*

Los métodos de este último grupo se clasifican a su vez en cinco grupos de acuerdo con la formulación estructural básica de los algoritmos:

- *Métodos de clasificación*
- *Métodos basados en distancia*
- *Métodos basados en utilidades*
- *Métodos basados en dirección*
- *Combinaciones de los métodos anteriores*

#### Selección de Métodos de Análisis Multiobjetivo para el modelo Enersos de MODERGIS.

Teniendo en cuenta la información de las alternativas y de los criterios de la que se dispone se puede construir una matriz de pagos, es conveniente que el modelo que se escoja para tomar una decisión sea utilizando métodos discretos; por esta razón se pueden descartar los métodos continuos porque no tenemos la necesidad de formular una función objetivo.

Los métodos que generan un conjunto de soluciones no dominadas, se descartan también, pues no interesa solamente tener un conjunto discreto y pequeño de soluciones factibles, pues para nuestro estudio nos interesa obtener un orden jerárquico de las alternativas (no es suficiente con el conjunto de todas las solucione posibles), además que estos no tienen en cuenta las preferencias del decisor.

Los métodos que más se ajustan a las necesidades del modelo que se va a plantear son los que articulan la estructura de preferencias del decisor, ya que estos consideran los juicios subjetivos del decisor y para nuestro modelo esto es de gran importancia pues no se trata únicamente de un ejercicio académico, también está orientado para el sector gubernamental y para inversionistas que quieran conocer si es atractivo (rentable económicamente) el mercado energético colombiano.

Para garantizar que el modelo arroje soluciones robustas es conveniente un detallado análisis por varias metodologías, y en términos generales puede sintetizarse en los siguientes pasos:

Paso 1: Definir y evaluar el problema de interés con todas sus características.

 Paso 2: Seleccionar las técnicas apropiadas de análisis para darle solución al problema. Es conveniente que las técnicas seleccionadas sean de diferentes grupos.

Paso 3: Aplicar las técnicas seleccionadas, comparar las clasificaciones obtenidas, y realizar análisis de sensibilidad.

 Paso 4: Seleccionar para estudios adicionales las alternativas clasificadas sistemáticamente como mejores por las diferentes técnicas.

Siendo coherentes con lo que se acaba de proponer; el Paso 2 sugiere que se escojan métodos de diferentes grupos, para el modelo que se va plantear las técnicas escogidos son: Del grupo de métodos de clasificación se escoge el ELECTRE III, del grupo de los métodos basados en distancias, se trabajara con la PROGRAMACION POR COMPROMISOS; y el ultimo que se escogió fue el método AHP (Analityc Hierachy Process) que corresponde al grupo de métodos basados en utilidades o valores. Teknomo el al.

Para ilustrar las metodologías con las que trabaja el modelo, se evalúan cinco tecnologías alternativas de generación de energía: estas serán Hidroeléctrica, Térmica a carbón, Solar Concentración, Eólica, Celdas de Combustible. (Se puede realizar evaluación para cualquier fuente energética inclusive los biocombustibles y los subcriterios son flexibles y pueden ser introducidos como nuevas variables)

Después se seleccionan los criterios que se tendrán en cuenta para evaluar las alternativas; existen cinco criterios de evaluación:

*Dimensión Técnica, Dimensión Económica,* 

*Dimensión Ambiental,* 

*Dimensión Social* 

*Dimensión Estratégica.* 

A nivel de ejemplo se escogen los cinco criterios, pero pueden ser muchos mas para efectos de Biocombustibles.

Cada uno de estos criterios cuenta con una serie de subcriterios a evaluar. Para el caso práctico de ejemplo en la Dimensión Técnica se selecciona el subcriterio de "Eficiencia de la tecnología", en la Dimensión Económica se selecciona el subcriterio de "Costo US\$/KW Instalado", en la Dimensión Ambiental se selecciona el subcriterio de "Emisiones de CO2 producidas", en la Dimensión Social se selecciona el subcriterio de "Empleos / MW" y finalmente en la Dimensión Estratégica se usa el subcriterio de "Disponibilidad del recurso". La figura 12. Corresponde al árbol de jerarquías del ejemplo propuesto.

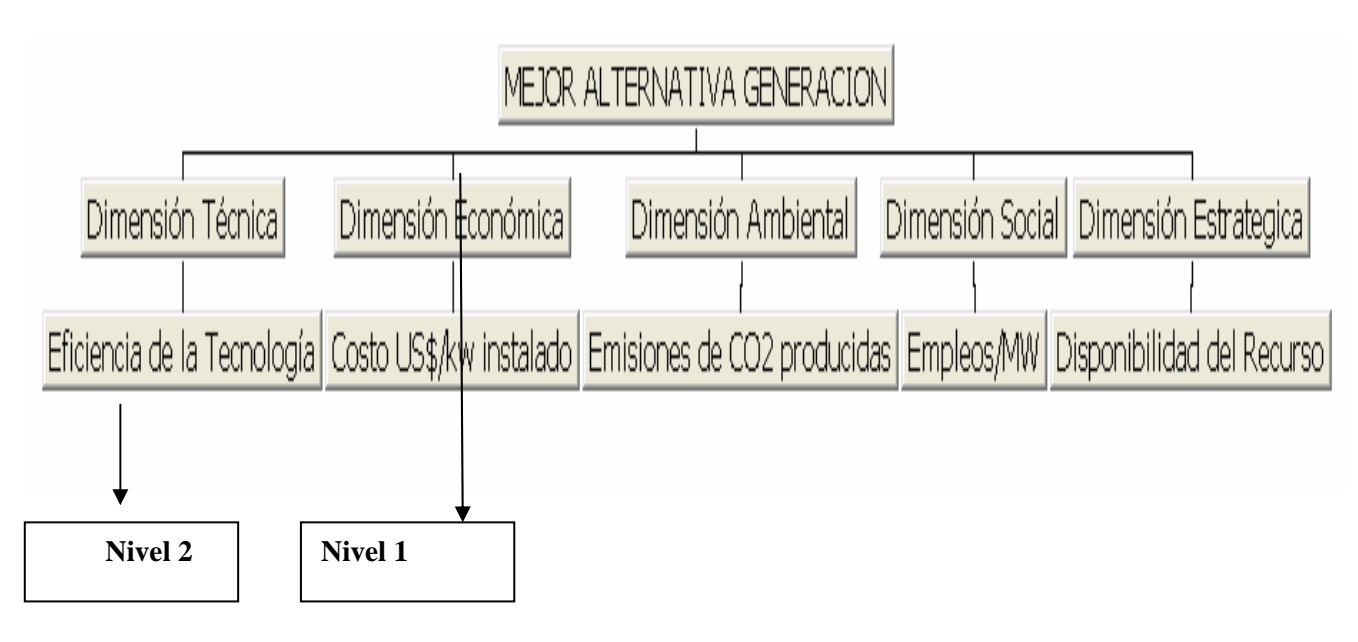

Figura 9. Árbol Jerárquico

Para establecer la importancia de cada uno de los criterios basta con obtener los pesos del nivel 1, pues para nuestro ejemplo solo se escogió de cada criterio del nivel 1 un solo sub criterio del nivel 2 o sea que cada uno de estos sub criterios le corresponde un valor del 100% ya que es el único de su respectivo nivel.

El método AHP sugiere que se arme una matriz con los criterios y que se pregunte por la importancia que tiene un criterio con respecto al otro, hasta que al final se comparan todos los criterios entre sí; de esta forma se evita que el decisor pueda manipular estos datos de una manera incorrecta. La ponderación calculada será el peso de los criterios que se empleara para los métodos restantes. Varela, M.

Los siguientes pasos con este bloque es ejecutar escenarios con las tres metodologías, a fin de alcanzar la consistencia de los métodos, estos métodos de toma de decisiones debe estar integrados a los escenarios del ENERDEM y el ENERGIS.

## **RESULTADOS**

Los resultados obtenidos fueron ensamblados en una sola matriz (I/O : Entradas salidas) en la cual las áreas restringidas reciben un valor 0 en color rojo y las áreas disponibles reciben un valor 1 en color verde, este tipo de matrices acostumbran llamarse "matrices de decisión booleana". Esto permite que a través de instrucciones SQL o con operaciones de algebra de mapas, se garantice que una acción se dará únicamente en aquellos sitios en los cuales se respetan las restricciones

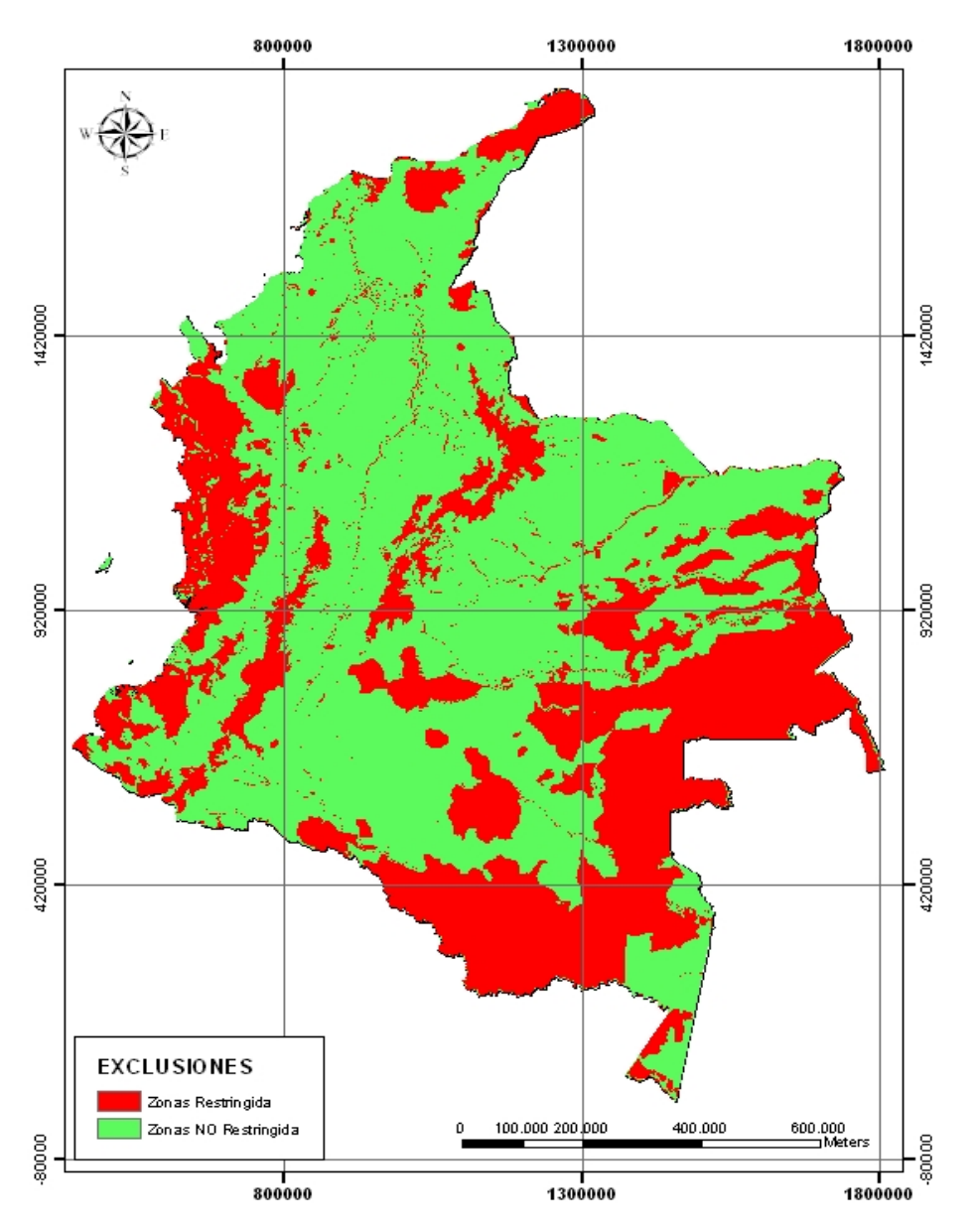

Figura 10. Resultado de Zonas restringidas.

#### Biomasa Forestal – Dendroenergía.

El análisis de esta fuente consideró la selección de las coberturas boscosas o arbustivas que permitieran identificar la "posibilidad" de obtener esta fuente de biomasa, a través de la instrucción SQL. Una vez obtenidas las fuentes de información que definen la distribución espacial de la factibilidad para desarrollar una fuente de combustibles basados en biomasa, se procede a generar las consultas que mostraran cuantas unidades areales hay de una determinada fuente en un departamento X, esta operación se realiza por medio de operaciones recurrentes (para cada fuente) de estadísticas espaciales utilizando como matriz consultada al mapa de la fuente energética y como plantilla de consulta al mapa de polígonos que definen los departamentos

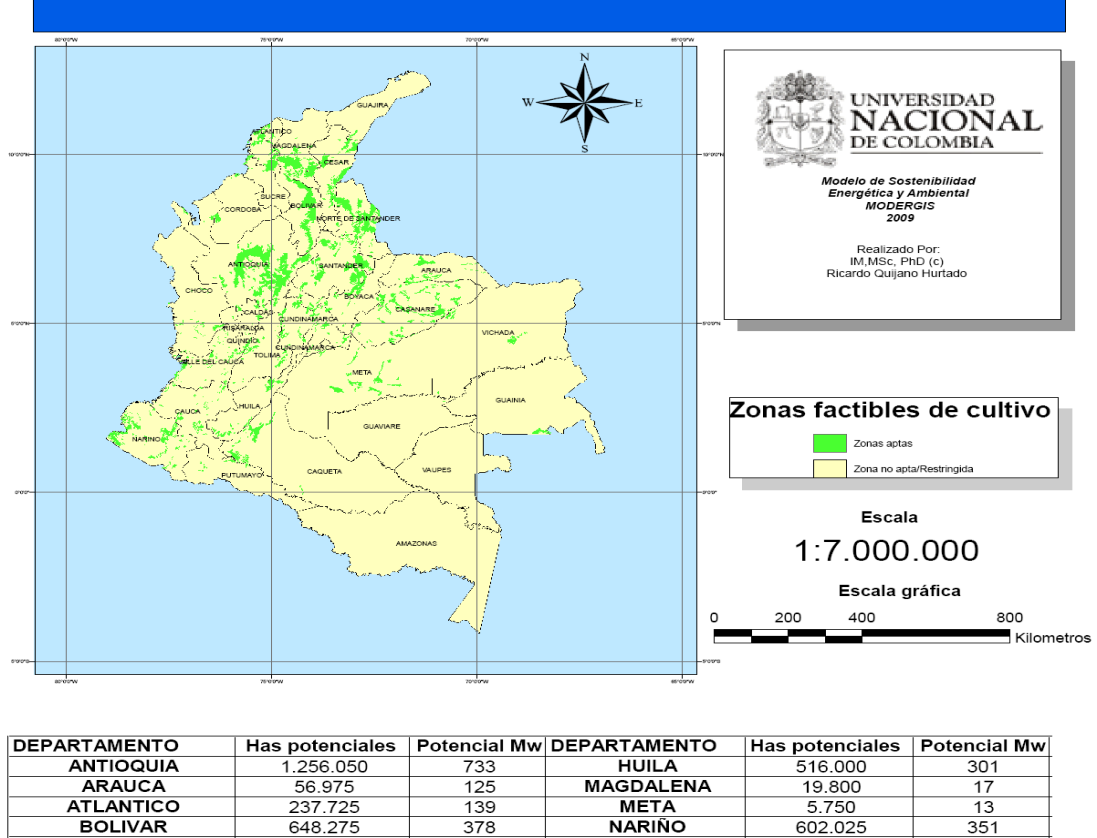

## POTENCIALIDAD DE DENDROENERGÍA EN COLOMBIA

| <b>ANTIOQUIA</b>    | 1.256.050 | 733 | <b>HUILA</b>          | 516,000   | 301   |
|---------------------|-----------|-----|-----------------------|-----------|-------|
| <b>ARAUCA</b>       | 56.975    | 125 | <b>MAGDALENA</b>      | 19,800    | 17    |
| <b>ATLANTICO</b>    | 237.725   | 139 | <b>META</b>           | 5.750     | 13    |
| <b>BOLIVAR</b>      | 648.275   | 378 | <b>NARIÑO</b>         | 602.025   | 351   |
| <b>BOYACA</b>       | 200.325   | 117 | <b>NORT/SANTANDER</b> | 41.000    | 24    |
| <b>CALDAS</b>       | 74.750    | 44  | <b>PUTUMAYO</b>       | 150.175   | 88    |
| <b>CAQUETA</b>      | 230.225   | 134 | QUINDIO               | 143,300   | 84    |
| <b>CASANARE</b>     | 140.650   | 309 | <b>RISARALDA</b>      | 165.175   | 96    |
| <b>CAUCA</b>        | 355.125   | 133 | <b>SANTANDER</b>      | 497.075   | 290   |
| <b>CESAR</b>        | 40.450    | 24  | <b>SUCRE</b>          | 34.075    | 20    |
| сносо               | 90.075    | 53  | TOLIMA                | 44.300    | 26    |
| <b>CORDOBA</b>      | 126.025   | 109 | <b>VALLE/CAUCA</b>    | 1.575     |       |
| <b>CUNDINAMARCA</b> | 19.725    | 12  | <b>VICHADA</b>        | 84.775    | 182   |
| <b>GUAINIA</b>      | 393.150   | 230 |                       |           |       |
| <b>GUAJIRA</b>      | 233.350   | 136 | <b>TOTALES</b>        | 6.806.600 | 4.401 |
| <b>GUAVIARE</b>     | 398.700   | 233 |                       |           |       |
|                     |           |     |                       |           |       |

Figura 11. Zonas Factibles de aprovechamiento Dendroenergético.

Palma Africana: Las condiciones consideradas fueron: los mejores suelos para este cultivo son los volcánicos y arcillas aluviales y marinas de zonas bajas (por debajo de los 500 msnm), de buena permeabilidad y bien drenados; requiere precipitaciones de 2000 mm o más distribuidos a lo largo del año, sin estaciones secas muy pronunciadas y clima cálido de temperatura entre 22 y 29 °C. BANREP, 2008. Quijano, R., J,Dominguez

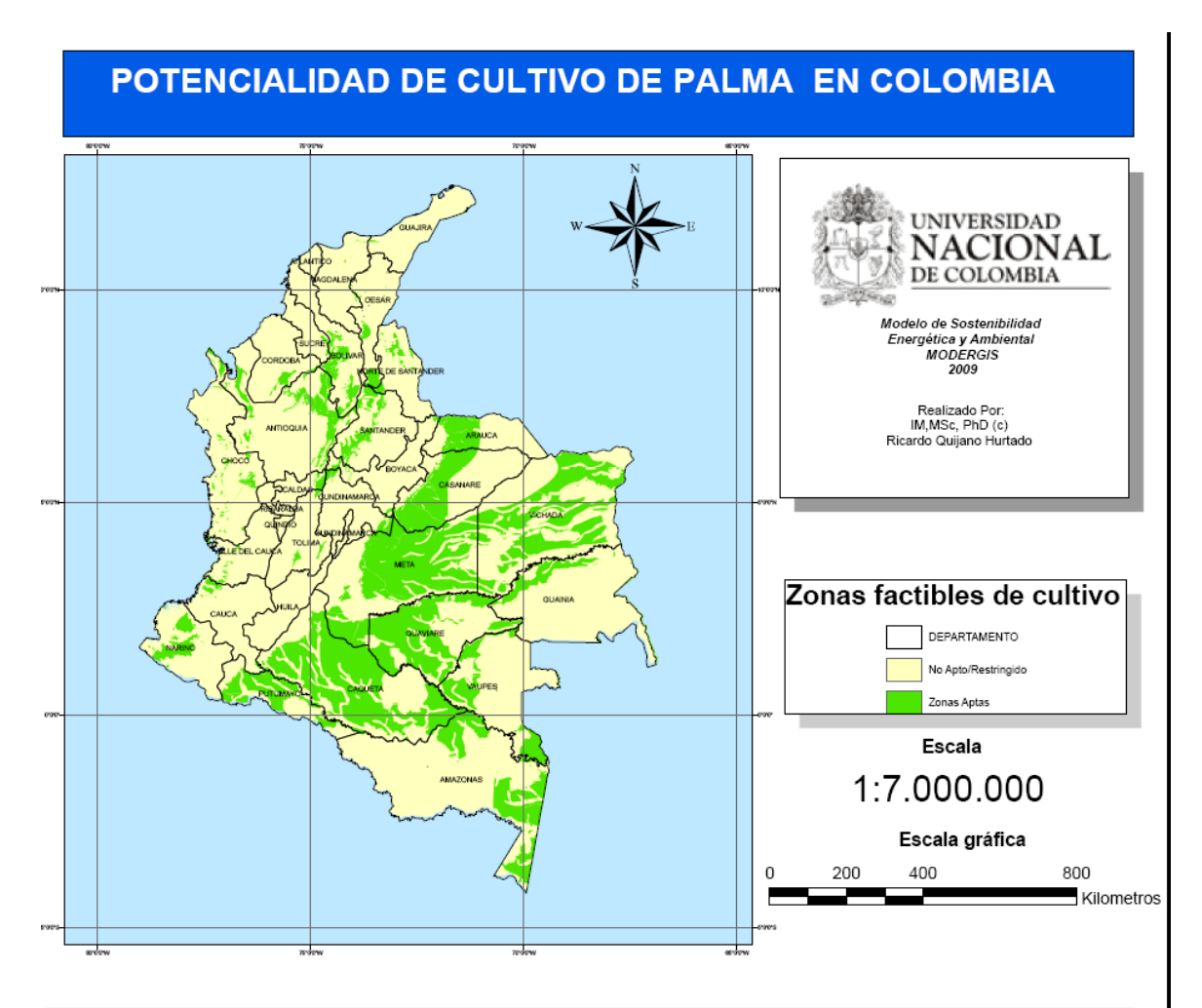

| <b>NOMBRE</b>       | Has potenciales | Potencial (galones) | <b>NOMBRE</b>        | Has potenciales | Potencial (galones) |
|---------------------|-----------------|---------------------|----------------------|-----------------|---------------------|
| ANTIOQUIA           | 1.016.775       | 1.490.592.150       | <b>NOR/SANTANDER</b> | 190.875         | 279.822.750         |
| <b>ATLANTICO</b>    |                 |                     | QUINDIO              | 0               |                     |
| <b>CUNDINAMARCA</b> | 177.000         | 259 482 000         | <b>RISARALDA</b>     | 0               |                     |
| <b>BOLIVAR</b>      | 530.600         | 777.859.600         | <b>SANTANDER</b>     | 513.400         | 752 644 400         |
| <b>BOYACA</b>       | 103.375         | 151.547.750         | <b>SUCRE</b>         | 33.800          | 49.550.800          |
| <b>CALDAS</b>       | 88.850          | 130.254.100         | TOLIMA               | 79.800          | 116.986.800         |
| <b>CAQUETA</b>      | 5.248.350       | 7.694.081.100       | <b>VALLE/CAUCA</b>   | 70.475          | 103.316.350         |
| <b>CAUCA</b>        | 117.975         | 172 951 350         | <b>ARAUCA</b>        | 788.825         | 1.156.417.450       |
| <b>CESAR</b>        | 226.125         | 331.499.250         | CASANARE             | 1.881.500       | 2.758.279.000       |
| <b>CORDOBA</b>      | 118.700         | 174.014.200         | <b>PUTUMAYO</b>      | 1.109.750       | 1.626.893.500       |
| сносо               | 278.075         | 407.657.950         | <b>AMAZONAS</b>      | 2.292.175       | 3 360 328 550       |
| <b>HUILA</b>        |                 |                     | <b>GUAINIA</b>       | 623.950         | 914.710.700         |
| <b>GUAJIRA</b>      | 8.100           | 11.874.600          | GUAVIARE             | 3.049.475       | 4.470.530.350       |
| MAGDALENA           | 16.525          | 24.225.650          | <b>VAUPES</b>        | 1.160.000       | 1.700.560.000       |
| <b>META</b>         | 5.045.850       | 7.397.216.100       | <b>VICHADA</b>       | 3.836.250       | 5.623.942.500       |
| <b>NARIÑO</b>       | 541.575         | 793.948.950         | <b>TOTALES</b>       | 29.148.150      | 42.731.187.900      |
|                     |                 |                     |                      |                 |                     |

Figura 12. Zonas Factibles de aprovechamiento de Palma Africana.

Caña de azúcar: el cultivo de caña presenta como condiciones generales: una altura apropiada entre 500 y 1500 msnm, una precipitación anual de 1500 a 1700 mm y suelos aluviales con texturas franco-arcillosas y bien drenados.

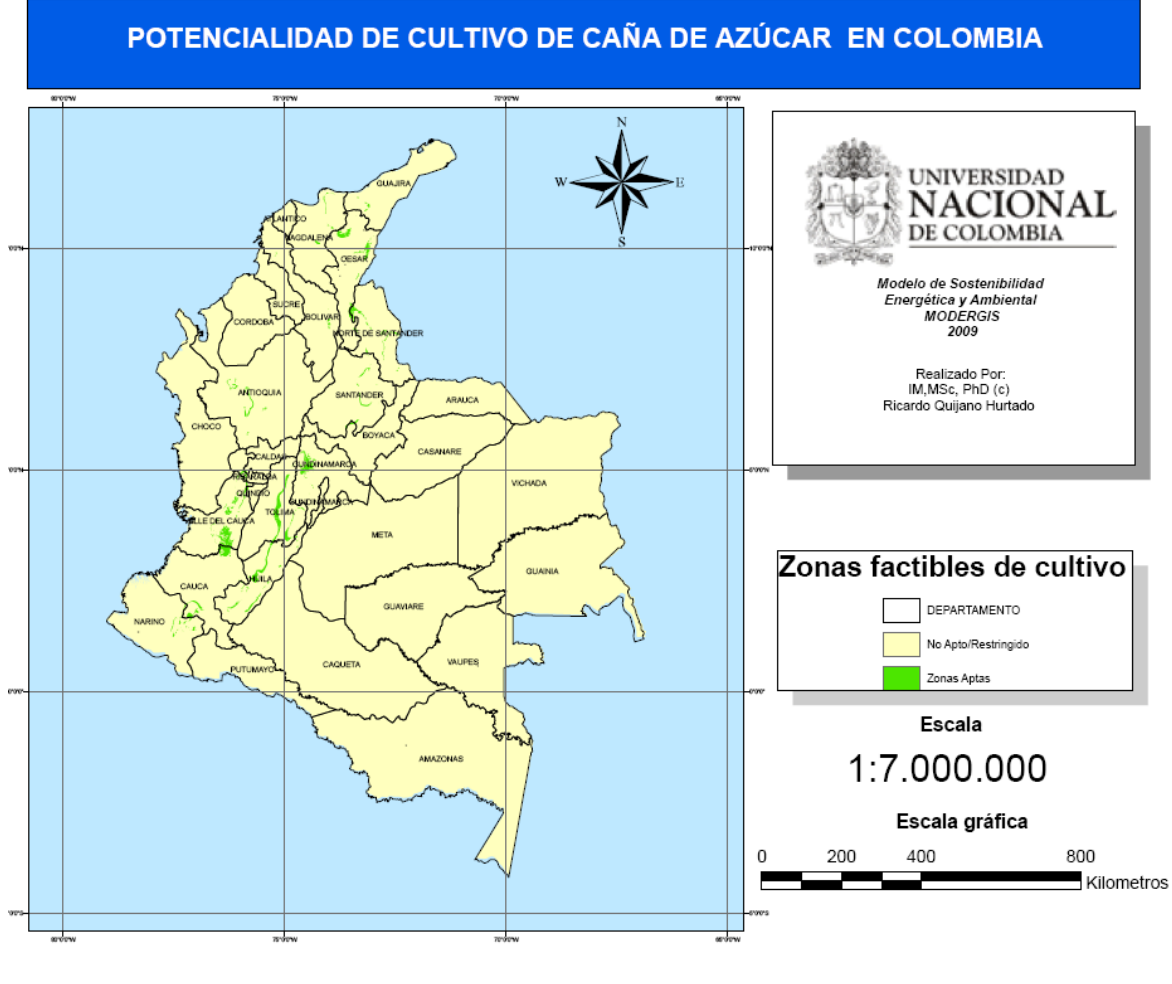

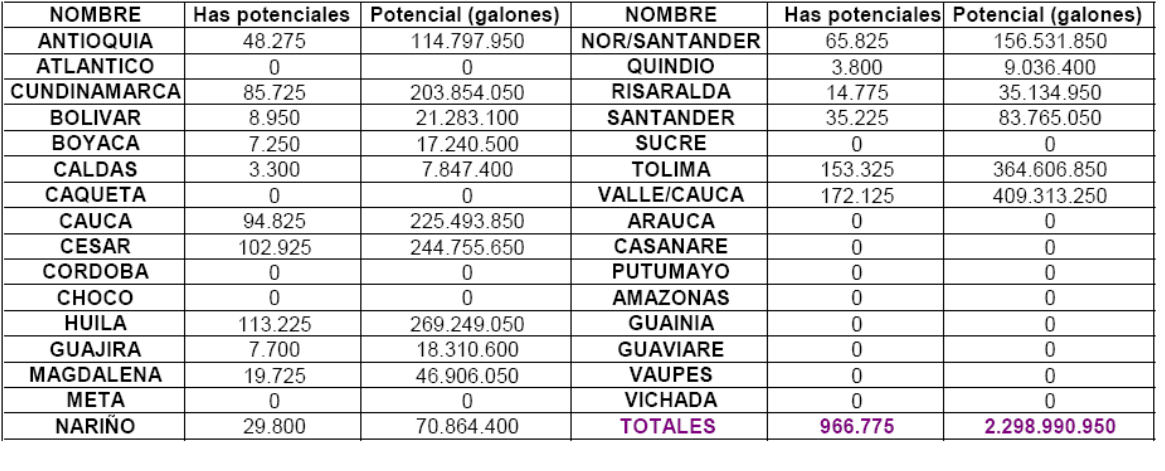

Figura 13. Zonas Factibles de aprovechamiento Caña de Azúcar.

## **CONCLUSIONES**

Se observa que al utilizar integralmente la herramienta de planificación integral MODERGIS, se confirma que es compatible con el software LEAP, ARGIS y los métodos de análisis multiobjetivo de Análisis jerárquico -AHP, Programación por Compromiso y el Electré III, para la evaluación y valoración de las fuentes energéticas renovables. Además puede ser utilizado para determinar recursos energéticos en zonas rurales, no interconectadas o de difícil acceso, de orden local o regional.

Debido a la potencialización espacial de las fuentes energéticas, es necesario revisar con detalle el uso de suelo, para no presentar duplicación en los resultados. Esto especialmente para los agrocultivos fuentes de biocombustibles, dendroenergía y las granjas solares, donde no es compatible el uso secundario con otros cultivos y donde es necesario determinar cuál es la mejor rentabilidad en el uso del suelo.

Es importante tener en cuenta aspectos fundamentales como la tenencia y propiedad de las tierras, especialmente en zonas donde no es clara la propiedad privada, la propiedad estatal y el uso de predios baldíos, a fin de evitar la generación de expectativas y conflictos en los usos potenciales de una u otra fuente.

Finalmente se observa en la tabla 3, como a través del Modelo MODERGIS fue posible cambiar el Mix energético y poder introducir energías renovables, primero con el Sistemas de Información Geográfica SIG , se potencializo el recurso y segundo se pudo modelar en los escenarios introduciendo energías renovables y vemos como en la matriz de consumo la energía solar y eólica empiezan a tener influencia.

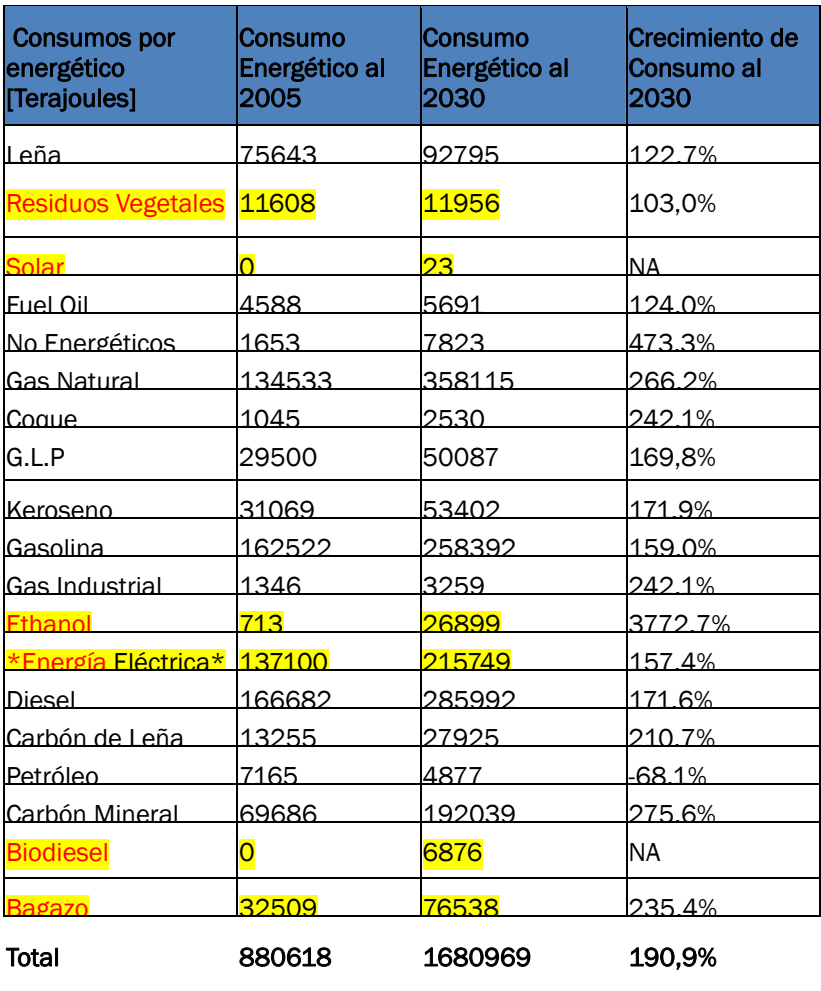

### Tabla 3. Matriz Energética de Colombia 2005 -2030

### AGRADECIMIENTOS

A la Universidad Nacional de Colombia Sede Medellín – UNAL y al Centro de Investigaciones Energéticas Medioambientales y Tecnologías CIEMAT de España, por su total y decidido apoyo.

## REFERENCIAS BIBLIOGRÁFICAS

BANREP, 2008. Palma Africana. Consulta en Línea: www.banrep.gov.co/docum/Pdfeconomregion/Documentos/DTSER30-Palma-Africana.pdf

Belton Valerie, Steward Theodore, J. (2002): *Multiple Criterial Decision Analysis an Integrated Approach*. Ed. Kluwer academic publishers. Boston,. pp 151 – 159.

Cohon, J.L. (1978). *Multiobjetive Programing and Planning*. Academic Press. New York.

Dominguez Bravo, J., et al. (2007): *GIS approach to the definition of capacity and generation ceilings of renewable energy technologies*. Energy Policy, 35 (10): 4879-4892.

Dominguez, J. y Amador, J. (2007): *Geographical information systems applied in the field of renewable energy sources.* Computers & Industrial Engineering. A Cluster on Planning and Management of Energy and Infrastructure Engineering Projects, 52 (3): 322-326.

Escobar, J., Massone, H., Quiroz Martinez, D., Betancur, T. (2007): *Los sistemas de información geográfica comoherramienta de apoyo en los estudios hidrogeológicos.* Revista de Ingenierías - Universidad de Medellín. Ed.Universidad de Medellín: v.7.

Escobar, J., Betancur, T., Palacio, C. y Muriel, R. (2008): *Los retos de la enseñanza de los Sistemas de Información Geográfica integrados a la gestión del medio ambiente y los recursos naturales*. Artículo inédito en evaluación European Environment Agency, Vienna.

ESDI (2008):. Global Land Cover Facility. En línea: http://glcfapp.umiacs.umd.edu:8080 /esdi/index.jsp.

ESRI GIS (geographic information system) modeling and mapping software and technology.

Energy Agency, United Nations Department of Economic and Social Affairs, International En-ergy Agency, Eurostat,

Goicoechea, A., Hansen, D. H., y Duckstein, L. (1982): *Multiobjetive Decision Anlaysis with Engineering and Business Applications*. Jhon Wiley and Sons, Inc., New York.

IGAC, Instituto Geográfico Agustín Codazzi (2008): Información cartográfica oficial de Colombia.

IPCC, Tier Carbon Dioxide Information Analysis Center. http://cdiac.ornl.gov/. [En línea]

IUCN/UNEP (2008): World Database On Protected Areas. http://glcfapp.umiacs.umd.edu:8080/esdi/index.jsp.

Herrera, Israel, et al (2008): Bioelectricidad, Ciclo Combinado y Sistema Mixto, Análisis Comparativo adaptado a condiciones locales. Centro de Investigaciones Energéticas, Medioambientales y Tecnológicas CIEMAT, Madrid,78 pp.

Lago, C., et al. (2007): *Análisis del Ciclo de vida de Combustibles alternativos para el Transporte*. CIEMAT,Madrid. Lago, C., et al. (2006): Life Cycle and Environmental Analysis of Biofuels in Europe. Centro de Investigaciones Energéticas, Medioambientales y Tecnológicas CIEMAT, Madrid, 435 pp.

Quijano, R., Domínguez J. (2008): *Diseño de un proyecto integrado para la planificación energética y el desarrollo regional de las energías renovables en Colombia basado en sistemas de información geográfica*. En: Hernández, L. y Parreño, J. M. (Eds.), Tecnologías de la Información Geográfica para el Desarrollo Territorial. Servicio de Publicaciones y Difusión Científica de la ULPGC. Las Palmas de Gran Canaria. Pp. 729-736. ISBN: 978-84- 96971-53-0

Quijano, R. y Domínguez, J. (2009): *La sostenibilidad de los Biocombustibles en Colombia*. Encuentro Iberoamericano sobre Biocombustibles y Sostenibilidad, Unidad de Formación de Energía y Medio Ambiente CIEMAT, Madrid Noviembre de 2009.

Smith, R., et al. (2000): *Decisiones con múltiples objetivos e incertidumbre.* Facultad de Minas de la Universidad Nacional de Colombia, Medellín (Colombia).

SEI -Stockholm Eviroment Institute. http://www.sei-us.org/index.html.17

Teknomo, Kardi. (2006): Analytic Hierarchy Process (AHP) Tutorial. http://people.revoledu.com/kardi/tutorial/ahp/

UPME, Unidad de Planeación Minero Energética. *Balances Energéticos 1975-2006 (*2006): Colombia Ministerio de Minas y Energía,.

UPME, Unidad de Planeación Minero Energética. *Plan de Expansión en Generación de Referencia* 2009- 2023.Colombia: Ministerio de Minas y Energía.

SWERA-UNEP (United Nations Environment Programme) en co-finanziamiento con el GEF http://www.swera.unep.net

NREL – Solar Radiation Resource Information http://www.rredc.nrel.gov/solar

UNDESA (2001): *Indicators of sustainable development: guidelines and methodologies*. United Nations Department of Economic and Social Affairs, New York.

United-Nations (2002): WEAHB Working Group, A framework for action on energy. UN, New York.

Varela, M. y Sáez, R. (1999): *Externe National Implementation Spain. The European Commission, Joule II* Centro de Investigaciones Energéticas, Medioambientales y Tecnológicas CIEMAT, Madrid.Varios(2004):

UNESCO. http://www.barcelona2004.org/esp/banco\_del\_conocimiento/dialogos/ficha.cfm?IdEvento=156